# Microsoft Office Groove 2007 Step by Step

By Rick Jewell, John Pierce, Barry Preppernau

To download Microsoft Office Groove 2007 Step by Step PDF, make sure you follow the link under and download the document or have accessibility to other information that are related to MICROSOFT OFFICE GROOVE 2007 STEP BY STEP book.

Our online web service was released having a aspire to function as a total on the internet computerized collection that offers use of great number of PDF file e-book selection. You may find many kinds of e-publication along with other literatures from your documents data base. Particular popular subjects that spread out on our catalog are trending books, answer key, exam test questions and answer, guideline paper, skill guide, quiz trial, customer guidebook, owners manual, assistance instruction, restoration guidebook, etc.

**DOWNLOAD** 

THUMBNAIL NOT AVAILABLE

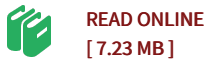

#### Reviews

<sup>A</sup> must buy book if you need to adding benefit. It is really simplified but shocks in the <sup>50</sup> percent of the pdf. <sup>I</sup> found out this pdf from my i and dad recommended this publication to learn.

-- Zetta Armstrong III

This ebook is wonderful. It typically does not expense too much. You wont really feel monotony at at any time of your own time (that's what catalogs are for relating to should you request me). -- Milan Turner

# You May Also Like

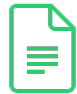

## The genuine book marketing case analysis of the the lam light. Yin Qihua Science Press [21.00\(Chinese](#) Edition)

[PDF] Follow the link under to download and read "The genuine book marketing case analysis of the the lam light. Yin Qihua Science Press 21.00(Chinese Edition)" document.. paperback. Book Condition: New. Ship out in 2 business day, And Fast shipping, Free Tracking number will be provided after the shipment.Paperback. Pub Date :2007-01-01 Pages: 244 Publisher: Science Press Welcome Our service and quality to your satisfaction. please tell your friends...

[Download](#) eBook

»

2016

»

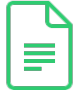

## [Illustrated](#) Computer Concepts and Microsoft Office 365 Office

[PDF] Follow the link under to download and read "Illustrated Computer Concepts and Microsoft Office 365 Office 2016" document.. Cengage Learning, Inc, United States, 2016. Paperback. Book Condition: New. Language: English . Brand New Book. Now you can master today s most important computer concepts as well as key Microsoft Office 2016 skills with the user-friendly approach found in ILLUSTRATED COMPUTER...

[Download](#) eBook

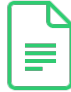

## Genuine book Oriental fertile new version of the famous primary school enrollment program: the intellectual development of preschool [Jiang\(Chinese](#) Edition)

[PDF] Follow the link under to download and read "Genuine book Oriental fertile new version of the famous primary school enrollment program: the intellectual development of pre-school Jiang(Chinese Edition)" document.. paperback. Book Condition: New. Ship out in 2 business day, And Fast shipping, Free Tracking number will be provided after the shipment.Paperback. Pub Date :2012-09-01 Pages: 160 Publisher: the Jiangxi University Press Welcome Salan. service and quality to your satisfaction. please tell... [Download](#) eBook

»

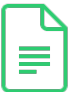

### JA] early childhood parenting :1-4 Genuine [Special\(Chinese](#) Edition)

[PDF] Follow the link under to download and read "JA] early childhood parenting :1-4 Genuine Special(Chinese Edition)" document.. paperback. Book Condition: New. Ship out in 2 business day, And Fast shipping, Free Tracking number will be provided after the shipment.Paperback. Pub Date :2006-01-01 Pages: 179 Publisher: the China Pictorial Our book is all new book of genuine special spot any...

[Download](#) eBook

»

OneNote 2007, and Microsoft Ofï¬ce Groove 2007. In addition to these programs, you will learn about ways to collaborate using SharePoint technologies. If, after completing the exercises, you later need help remembering how to perform a procedure, the following features of this book will help you locate speciï¬c information: O Detailed table of contents.Â This paragraph following a step-by-step exercise provides instructions for closing open ï¬les or programs before moving on to another topic. 1 2. Blue numbered steps guide you through step-by-step exercises and Quick Reference versions of procedures. 1 2. Black numbered steps guide you through procedures in sidebars and expository text.  $\hat{A} \cdot$  This wikiHow teaches you how to install Microsoft Office 2007 on your Windows PC. Although Microsoft no longer sells or offers downloads for this older version of Office, you can still install it if... It'll be in the root folder of the Office 2007 CD. This launches the installer wizard. {"smallUrl":"https:\/\/www.wikihow.com\/images\/thumb\/c\/c8\/Install-Microsoft-Office-2007-Step-6-Version-2.jpg\/v4-460px-Install-Microsoft-Office-2007-Step-6-Version-2.jpg","bigUrl":"\/images\/thumb\/c\/. With STEP BY STEP, you can take just the lessons you need or work from cover to cover. Either way, you drive the instruction, building and practicing the skills you need, just when you need them! Includes an easy-search companion CD with hands-on practice files, a complete eBook, a bonus quick reference to the new user interface, and more! - Learn how to use Office Groove 2007 by taking just the lessons you need or by working from cover to cover you set the pace - Includes coverage of the fundamentals, including setting up workspaces, managing your communications, and managing meetings and not With STEP BY STEP, you can take just the lessons you need or work from cover to cover. Either way, you drive the instructiona $\varepsilon$ "building and practicing the skills you need, just when you need them! Introducing the 2007 Microsoft Ofï¬ce System The Microsoft Ofï¬ce Fluent User Interface. Certiï¬cation. Information for Readers Running Windows XP.Â Microsoft Ofï¬ce Groove 2007 Setting Up a Standard Workspace. Creating a Standard Workspace. Sending and Accepting Workspace Invitations. Sidebar: Inviting Someone Who Does Not Have Groove to Join a Groove Workspace. Working in the Workspace Members Pane. Sidebar: Navigating Together. Changing the Role of a Workspace Member. Changing Permissions Assigned to a Workspace Role. Exploring a Groove Workspace. Microsoft Excel 2000 Step by Step. Catapult Inc. 4.4 out of 5 stars 9.Â Rick Jewell is a support engineer for Microsoft Corporation where he worked on the 2007 Microsoft Office system since Beta and created training materials for Groove 2007. He has 12 years of experience in customer support and education in the technology industry from start-ups to Fortune 500 companies.